## **JSR 310: Uma nova forma de lidar com datas e horas**

#### Fábio Kung Michael Nascimento Santos

*JustJava 2007*

## **Fábio Kung**

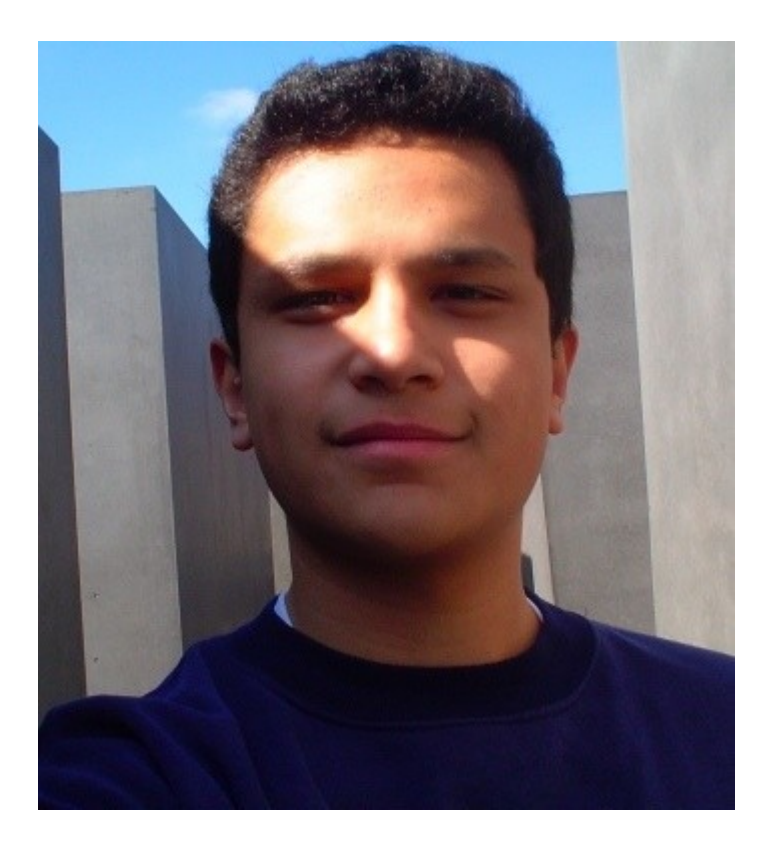

#### **Michael Nascimento Santos**

- 8 anos de experiência com Java
- Co-líder da JSR-310 (Date and Time API)
- Expert nas JSRs 207, 250, 270 (Java 6), 296 (Swing Application Framework), 303 (Bean Validation)
- Co-fundador do SouJava
- Fundador do genesis ( [https://genesis.dev.java.net](https://genesis.dev.java.net/) ) e do ThinNB ( [https://thinnb.dev.java.net](https://thinnb.dev.java.net/) )
- Palestrante no JavaOne, JustJava, Abaporu, FISL, COMDEX, BrasilOne e Conexão Java

## **Agenda**

- Problemas das APIs do JDK
- Alternativas
- Início da JSR
- Decisões, design e conceitos
- Exemplos
- Pontos em aberto
- Como participar

- java.util.Date
	- *Parte do JDK 1.0*
	- *Usa dois dígitos para o ano, com base em 1900*
	- *Os meses são baseados em zero (Janeiro 0 ~ Dezembro - 11)*
	- *Deveria ser imutável*
	- *Não atendia aos requisitos de localização*
	- *Quase totalmente deprecated*

- java.util.Calendar
	- *Introduzida no JDK 1.1*
	- *Baseada em constantes int, sem tipagem forte*
	- *Sem um construtor que receba Date*
	- *Os meses são baseados em zero (Janeiro 0 ~ Dezembro - 11)*
	- *Deveria ser imutável*
	- *Performance anti-PLA e cheio de bugs*
		- **Representando internamente de duas formas**
			- Um valor por campo
			- Milisegundos a partir de 1970

- java.text.SimpleDateFormat
	- *Requer um Date*
		- **Não é possível formatar diretamente um Calendar**
	- *Não é thread-safe*
		- **Diversos problemas difíceis de reproduzir podem ocorrer em produção**
		- **Vários RFEs presentes no banco de bugs do JDK para torná-la thread-safe**

- java.util.TimeZone
	- *Regras "hardcoded"*
	- *Não possui acesso às regras*
	- *Problemas quando regras são incompatíveis para um mesmo TimeZone em duas JVMs*
	- *Não permite especificar regras mais complexas presentes no mundo real nem mudanças nas regras (Brasil / Venezuela)*

- TimeZone implícito
- Sem API para datas sem hora e horas
- Sem API para representar durações, ex: 3 dias
- Sem API para representar períodos, i.e., 05/10/2007 13:00~14:00
- Formato de serialização inapropriado
- Resultados inesperados na serialização entre JVMs distintas
- Dificuldade de trabalhar com outros sistemas de calendário

#### **Exemplo: Date**

**Date date = new Date(2007, 10, 5, 13, 0, 0); System.out.println(date.toString());**

#### **Exemplo: Date**

**Date date = new Date(2007, 10, 5, 13, 0, 0); System.out.println(date.toString());**

#### **Tue Nov 05 13:00:00 GMT-03:00 3907**

```
int ano = 2007 – 1900;
int mes = 10 – 1;
```
**Date date = new Date(ano, mes, 5, 13, 0, 0); System.out.println(date.toString());**

```
Fri Oct 05 13:00:00 GMT-03:00 2007
```

```
TimeZone tz = TimeZone.getTimeZone("America/Manaus");
Calendar cal = Calendar.getInstance(tz);
```
**cal.set(2007, Calendar.OCTOBER, 5, 13, 0, 0);**

**DateFormat f = new SimpleDateFormat("dd/MM/yyyy HH:mm");**

**System.out.println(f.format(cal));**

```
TimeZone tz = TimeZone.getTimeZone("America/Manaus");
Calendar cal = Calendar.getInstance(tz);
```
**cal.set(2007, Calendar.OCTOBER, 5, 13, 0, 0);**

**DateFormat f = new SimpleDateFormat("dd/MM/yyyy HH:mm");**

```
System.out.println(f.format(cal));
```

```
java.lang.IllegalArgumentException:
          Cannot format given Object as a Date
     at java.text.DateFormat.format
     at java.text.Format.format
```

```
TimeZone tz = TimeZone.getTimeZone("America/Manaus");
Calendar cal = Calendar.getInstance(tz);
```

```
cal.set(2007, Calendar.OCTOBER, 5, 13, 0, 0);
```
**DateFormat f = new SimpleDateFormat("dd/MM/yyyy HH:mm");**

```
Date date = cal.getTime();
System.out.println(f.format(date));
```
**05/10/2007 14:00**

```
TimeZone tz = TimeZone.getTimeZone("America/Manaus");
Calendar cal = Calendar.getInstance(tz);
```

```
cal.set(2007, Calendar.OCTOBER, 5, 13, 0, 0);
```

```
DateFormat f = new SimpleDateFormat("dd/MM/yyyy HH:mm");
f.setTimeZone(cal.getTimeZone());
Date date = cal.getTime();
System.out.println(f.format(date));
```
**05/10/2007 13:00**

#### **Alternativas hoje**

- Bibliotecas utilitárias
	- *Feitas para a empresa/projeto*
		- **Difíceis de desenvolver, repletas de bugs etc.**
	- *Time and Money ( [http://timeandmoney.sourceforge.net](http://timeandmoney.sourceforge.net/) )*
		- **Continua trabalhando em cima de Date e Calendar**
		- **Sofre dos mesmos problemas de performance e serialização**

*Joda-Time ( [http://joda-time.sourceforge.net](http://joda-time.sourceforge.net/) )*

- **Substitui completamente Date e Calendar**
- **Estável, existe há 3 anos**
- **Opção mais recomendada**

## **JSR-310: Início**

- Usuários do Joda-Time que apóiam padrões pediam constantemente uma JSR
- No 2o semestre/2006, finalmente foi decidido iniciar a JSR
- No início de 2007, foi submetida por Michael Nascimento Santos e Stephen Colebourne, com o apoio de 17 membros do JCP
- Aprovada com 16 votos sim, zero não e 1 abstenção
- Conduzida em público <https://jsr-310.dev.java.net/>

#### **Decisões**

- Não usa diretamente código do Joda-Time *Há conceitos muito específicos Não temos o copyright de todo o código*
- Compatibilidade com Java 5
	- *Pode mudar para Java 7 se houver operator overloading*
- Suporte ao padrão ISO-8601
- Precisão de nanos, ao invés de milis
- Sustitui API antiga, mantendo interoperabilidade sempre que possível

## **Princípios de design**

- Imutabilidade
- Fluent API
- Clara, explícita e age como esperado (PLA)
- Extensível

#### **Conceitos**

- Instants/timestamps: pontos únicos na linha do tempo
- Human-scale datetimes/Timepoints: baseados em campos, completos (podem ser convertidos para instantes) ou incompletos
- Interval: um intervalo aberto entre dois instants
- Duration (antes Period): representa o conceito de 1 semana, 2 dias, 3 horas
- Recurrent time: toda segunda quarta-feira do mês
- Calendar systems & timezones

#### **Outros aspectos a serem considerados**

- Formatação
- Parsing
- Serialização
- Atualização das informações de TimeZone
- Horário da JVM
- Interoperabilidade com a API antiga
- Proposta de atualização de APIs existentes (dependem das respectivas JSRs):
	- *JDBC*

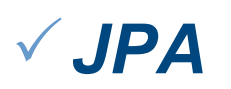

## **Exemplo: Construindo datas**

```
CalendarDay date = calendarDay(2007, 3, 20);
date = calendarDay(year(2007), march(), 
  dayOfMonth(20));
date = calendar().year(2007).december().dayOfMonth(20)
   .buildLenient();
date = calendar().year(1972).december().dayOfMonth(3)
   .build();
date =calendar().currentYear().december().dayOfMonth(20)
   .buildLenient();
date = calendar().zoneID("America/Manaus").year(2007)
   .august().dayOfMonth(2).build();
```
#### **Exemplo: Manipulando datas e horas**

```
TimeOfDay tod = currentTime();
tod = tod.plusHours(6).plusMinutes(2);
tod = tod.plus(hours(6), minutes(2));
// com operator overloading:
// tod += hours(6);
```

```
CalendarDay date = today();
date = today() .plusDay(3);date = today() .plus (days(3));
date = now() .today() .plus(Days.days(3));// com operator overloading:
// date += days(3);
// date += 3;
```
#### **Pontos em aberto**

- Grau de precisão das classes
	- *Tipos para tudo*
	- *Classe genérica parametrizável*
	- *Enums sempre que possível*
- Integração com a JSR-275 (Units)
- Suporte a leap seconds
- Sistemas de calendário a serem suportados
- Grau de padronização do acesso e atualização das classes de TimeZone
- Interoperabilidade com XMLGregorianCalendar (limitaria as opções de design)

## **Como participar**

- Tudo é público em:
	- *<https://jsr-310.dev.java.net/>*
- Implementação de referência no repositório Subversion
- Todas as questões de design, princípios, conceitos, pontos em aberto, propostas, casos de uso no Wiki
- Lista pública de discussão no site do projeto
- Até o momento, nenhuma discussão ou decisão ocorreu em particular

# **Perguntas?**

# **Obrigado!**

#### **https://jsr-310.dev.java.net/ http://blog.michaelnascimento.com.br/**

#### Michael Nascimento - michael@summa-tech.com Fábio Kung

#### *JustJava 2007*